## Technology – Connected Lesson Plan

**Lesson Plan Number** 3

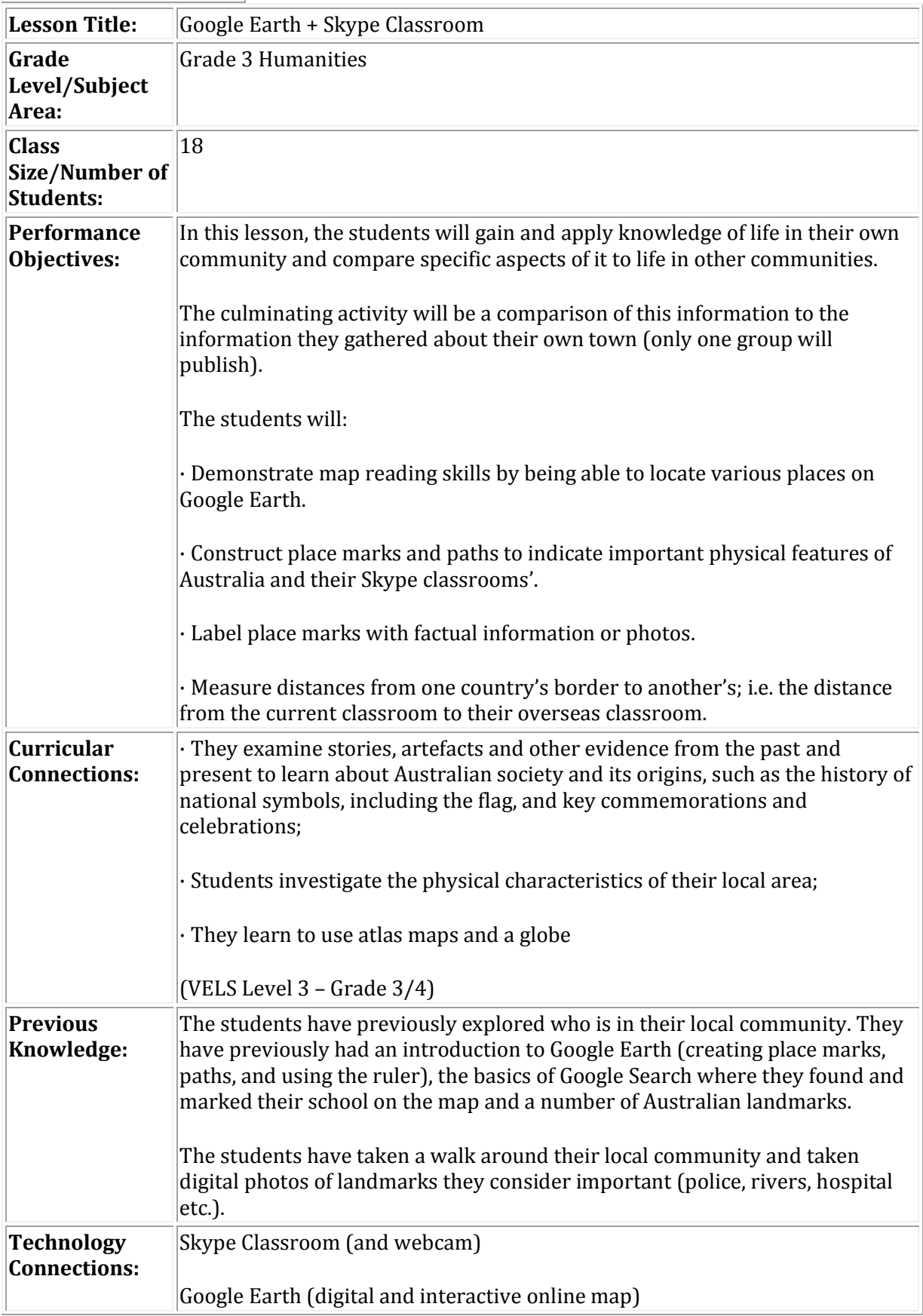

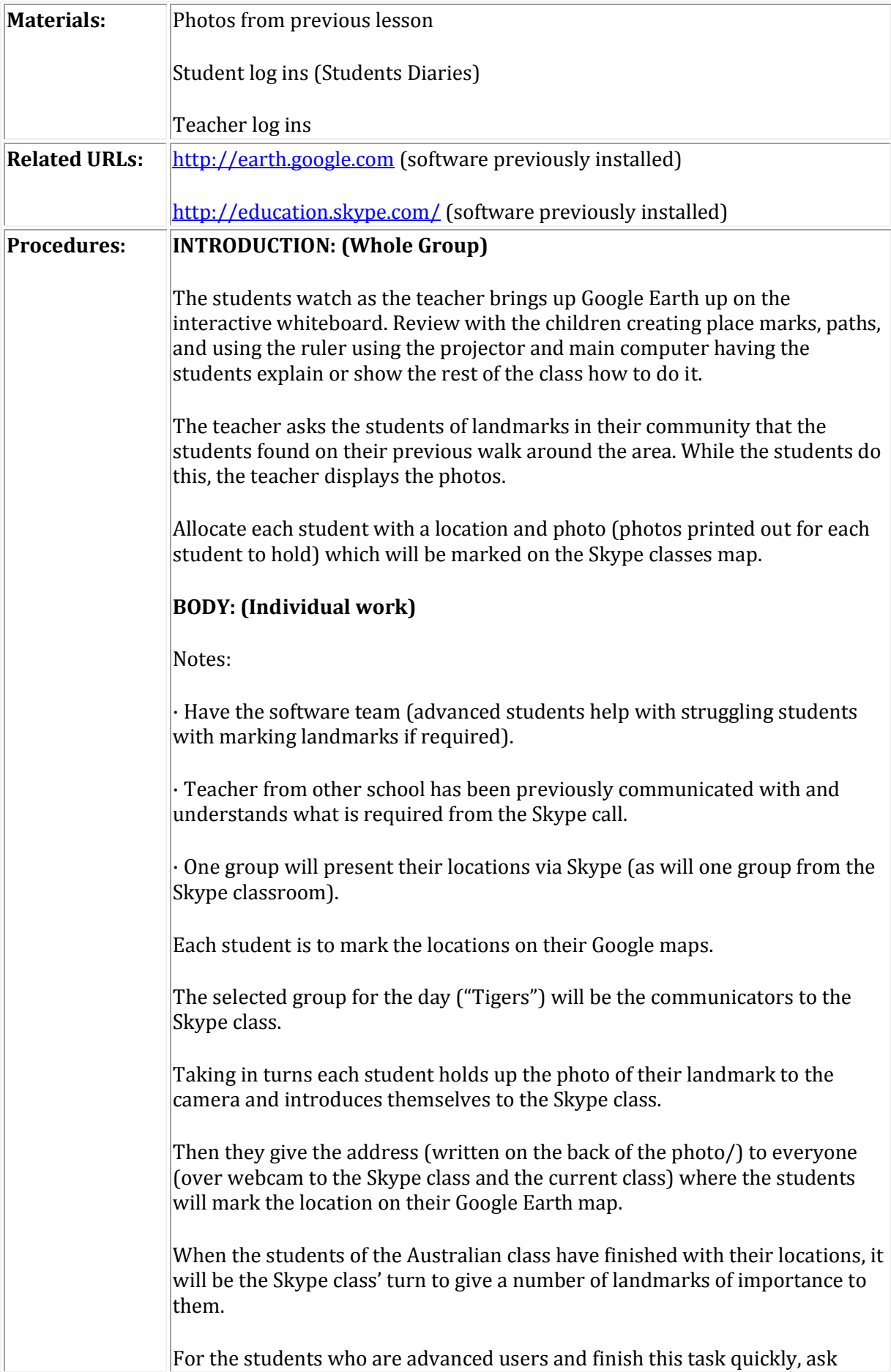

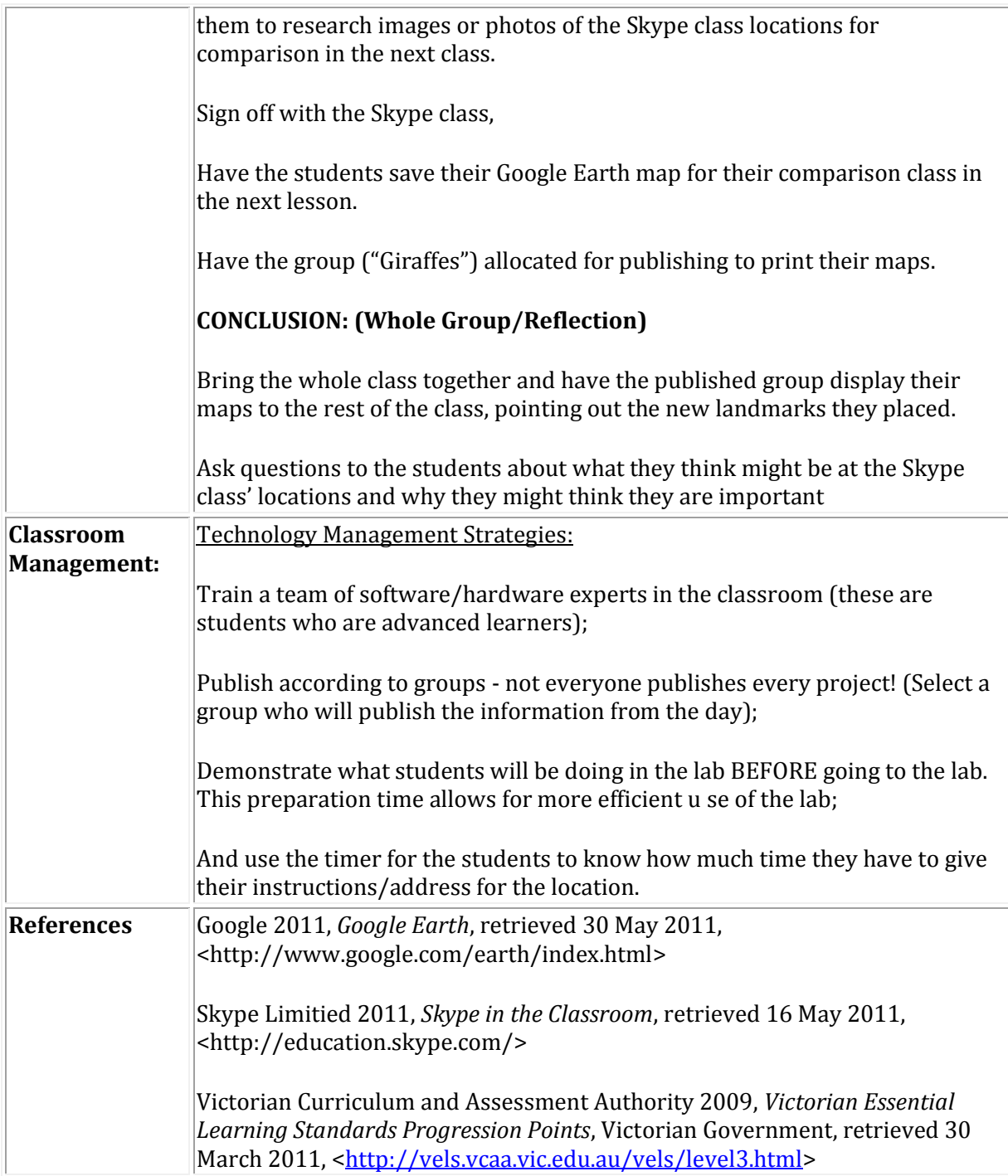